# **Automatische Projektionserkennung von Geodaten mit geographischen Namen**

### Manfred Egger

Forsttechnischer Dienst für Wildbach- und Lawinenverbauung Sektion Tirol, Innsbruck · manfred.egger@die-wildbach.at

**Zusammenfassung:** Im Rahmen der GIS-Supporttätigkeit bei der Wildbach- und Lawinenverbauung Sektion Tirol (österreichisches Bundesministerium für Land- und Forstwirtschaft, Umwelt und Wasserwirtschaft), entstand ein neuer Lösungsansatz mit geographischen Ortsbezeichnungen (z. B. Bezirksnamen), der es ermöglicht die Projektion von Geodaten automatisch zu erkennen und zuzuweisen. Der Aufwand für GIS-Anwender ohne Kenntnisse über Koordinatensysteme, war bei Unklarheiten vor dieser Lösung enorm. Inzwischen bedarf es keines zusätzlichen Supportaufwands. Das Grundprinzip der Lösung ist, dass ein geographischer Name unabhängig von Koordinaten bzw. Projektion ist. Kombiniert man Geometrien eines Ortes in verschiedenen Projektionen mit dem geographischen Namen, ist fast immer eine eindeutige Zuordnung des unklaren Geodatensatzes möglich.

**Schlüsselwörter:** Projektionen, Koordinatensysteme, automatische Erkennung

*Abstract: A new solution to detect and define the coordinate system of gis data based on geographic names automatically is presented. GIS-Users with almost no knowledge of coordinate systems and projections have often problems to integrate gis data in their projects, because the datasets have a wrong, or no projection definition. Since the solution works in the Austrian Service for Torrent and Avalanche Control (The Austrian Federal Ministry of Agriculture, Forestry, Environment and Water Management), the support time for such problems decreased rapidly. The solution is based on the combination of geographic names (for instance a district) and geometries of the location saved in different coordinate systems. With this combination is it possible to detect and define the coordinate system without specialized knowledge.* 

*Keywords: Projections, coordinate systems, automatic detection* 

## **1 Motivation und Stand der Technik**

## **1.1 Entstehungsgeschichte/Idee**

Aufgrund der bundesweiten Tätigkeit der Stabstellen Geologie bzw. Schnee und Lawine der Wildbach- und Lawinenverbauung – einer Dienststelle des Bundesministeriums für Landund Forstwirtschaft, Umwelt und Wasserwirtschaft Österreichs – kamen immer wieder GIS-Supportanfragen betreffend Geodatenlieferungen, bei denen die kartographische Projektion falsch zugewiesen oder unbekannt war.

Um Geodaten lagerichtig in ein GIS-Projekt zu integrieren, ist es zwingend notwendig die richtige Projektion dem Datensatz mitzuteilen.

Im Rahmen eines internen Workshops, betreffend Projektionen, entstand dann die Idee ein Programm zu entwickeln, das ohne Fachkenntnis die Projektion erkennt und korrekt zuweist.

Schlussendlich ist es dann auch gelungen ein anwenderfreundliches Programm zu entwickeln, welches in den internen GIS Services der Sektion Tirol integriert wurde und auch als

Downloadlink den anderen Dienststellen in Österreich zur Verfügung steht (siehe schwarzer Kasten in Abb. 1).

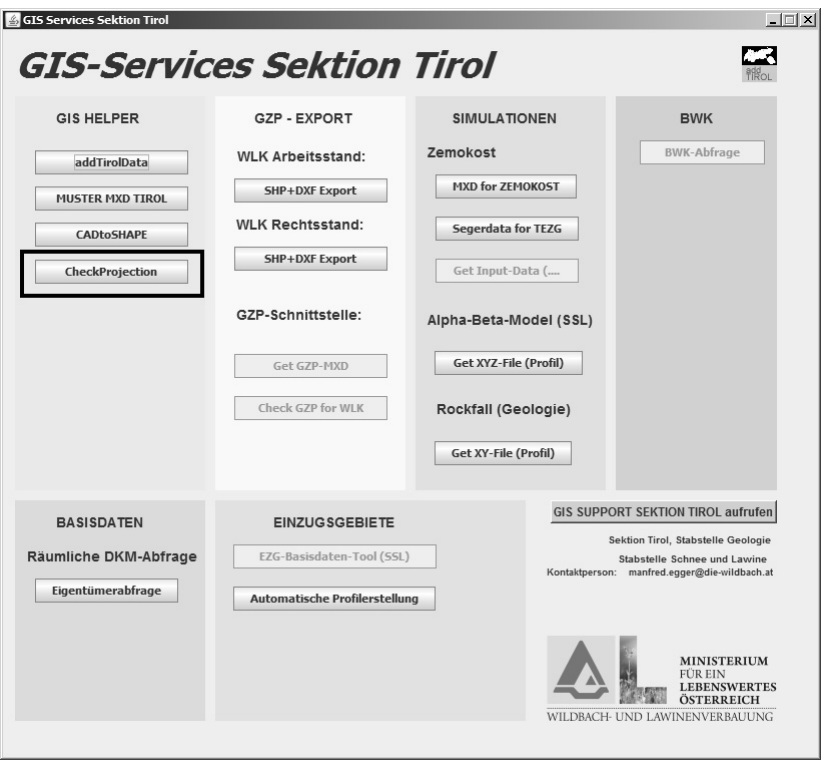

**Abb. 1:** Verteilung des Programms über interne GIS-Services (siehe schwarzes Rechteck)

#### **1.2 Problematik GIS und Projektion in der Praxis**

Bereits vor über zehn Jahren wurden seitens des Open Geospatial Consortium (OGC) Standards entwickelt, um die Interoperabilität von Geodaten mit einfachen Datenmodellen zu verbessern. Trotz dieser Bemühungen, gibt es immer noch Probleme beim Datenaustausch. Vor allem im Zusammenhang mit Projektionen und GIS, scheint es bis heute in der Praxis keine optimalen Lösungen zu geben. Im Folgenden wird kurz auf die Problematik eingegangen:

- Geodaten liegen in unterschiedlichen Koordinatensystemen vor und können nur durch eine bekannte Projektion lagerichtig übereinander liegen.
- Unterschiedliche Lieferanten: EU, Land Tirol, Firmen, UNO, GPS, …
- Projektion des Lieferanten wird manchmal falsch zugewiesen oder ist unbekannt (ehemalige CAD-Daten).
- OGC-Standards werden leider im alltäglichen Datenaustausch sehr selten genutzt.
- Gute Fachkenntnisse von Koordinatensystemen sind nötig, um die beschriebenen Unklarheiten **rasch** zu beheben.

## **2 Methode**

#### **2.1 Lösungsansatz/Grundprinzip**

Das Grundprinzip der automatischen Projektionserkennung mit geographischen Namen kann mit den folgenden drei Punkten zusammengefasst werden:

- Jeder Ort hat einen Namen (z. B.: Bezirk Reutte, Gemeinde Bach, südlich Kirchturm des Innsbrucker Domes, …).
- Der Ortsname präsentiert als Polygon, Polylinie, Punkt oder Raster, ist unabhängig von der Projektion und kann verschiedene Koordinaten haben bzw. in verschiedenen Projektionen vorliegen.
- Kombiniert man den Ortsnamen und die Koordinaten ist (fast immer) eine eindeutige Zuordnung der Projektion möglich.

#### **2.2 Technische Umsetzung**

Die technische Umsetzung war programmatisch sehr einfach und wurde auf Grundlage von vorhandenen Polygonen aller österreichischen Bezirke durchgeführt.

Hintergrund des Programms ist eine Schleife, auf der, der zu untersuchende Geodatensatz mit den Polygonen bzw. Extent des vorher vom Anwender ausgewählten Bezirkes in zehn verschiedenen Koordinatensystemen verschnitten wird. Jeder Bezirk liegt im Quellcode als Bounding Box bereits in jeder Projektion vor.

Außer in den Randbereichen der Bezirke Liezen und Zell am See, kann es nur einen Treffer geben, ansonsten kommt eine Meldung, dass keine passenden Projektionen gefunden wurden, oder mehr als eine erkannt wurde.

In Abbildung 2 ist der Programmablauf aus Anwendersicht dargestellt:

Schritt 1:

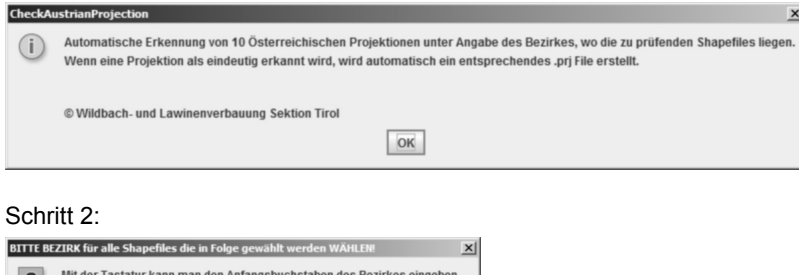

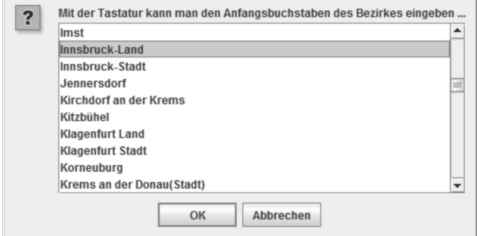

#### Schritt 3:

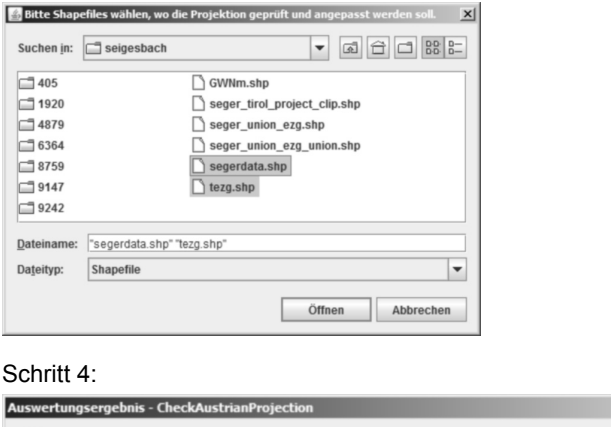

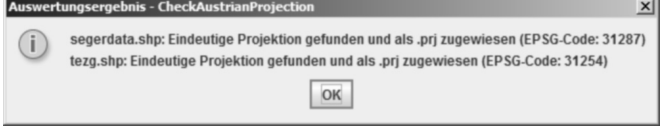

**Abb. 2:** Programmablauf aus Anwendersicht

Wie man sieht, beschränkt sich der Input des Anwenders auf die Auswahl des Verwaltungsbezirkes, in dem sich das Projektgebiet bzw. der unklare Geodatensatz befindet.

## **3 Diskussion und Ausblick**

#### **3.1 Stärken und Schwächen dieses Ansatzes**

Nach Einführung dieses Tools in allen Dienststellen Tirols, sank der Support – und Schulungsaufwand im Zusammenhang mit unklarer Projektion enorm. Auch völlig fachfremde Ferialpraktikanten konnten mithilfe dieses Programms, sehr rasch GIS-Daten in die Zielprojektion des Wildbach- und Lawinenkatasters überführen und Datenerfassungsarbeiten schneller durchführen. Seitens des Personals, wurde das Tool als sehr nützlich und hilfreich bewertet und viele Sprachen von einer Erleichterung der alltäglichen Arbeit.

Es gibt aber immer noch Situationen, in denen fundierte Kenntnisse über Geoinformationssysteme und Projektionen notwendig sind, um eine unklare Datenlieferung lagerichtig in ein GIS-System zu integrieren. Zu nennen sind hier:

- Idente Projektionen, die jedoch auf unterschiedlichen Referenzellipsoiden passieren (z. B: UTM 32 N auf Basis WGS84 oder ETRS89).
- Custom-Projektionen.
- Kenntnisse über den Unterschied zwischen geographischen und projizierten Koordinaten.
- Fehler bei der Datenerfassung des Lieferanten (Verschiebungen, Digitalisierungen auf Basis von Bildkoordinaten für Ausdruck …).

 Geodaten, die weit über den Bezirksgrenzen liegen (z. B. Bundesland, Österreichkarte …). Hier steigt die Wahrscheinlichkeit von mehreren Treffern.

Es gibt jedoch sehr pragmatische Lösungsmöglichkeiten auch für Fachunkundige, um diese genannten Schwierigkeiten teilweise ohne zusätzlichen Support eines GIS-Spezialisten zu beheben:

Bei mehreren Treffern könnte man Kopien des Datensatzes für jede gefundene Projektion erstellen. Der Anwender lädt diese Kopien in sein GIS-Projekt und entscheidet nach visueller Prüfung über die richtige Projektion.

Eine andere Möglichkeit wäre, vor allem bei überregionalen Datensätzen mit einem Kartenfenster auf die gewünschte Gemeinde zu navigieren und dann mit dem Extent des Kartenfensters die Routine durchzuführen. So ist die Wahrscheinlichkeit für Einzeltreffer wieder höher.

Da sich die Tätigkeit der Wildbach- und Lawinenverbauung meist auf Wildbach- und Lawineneinzugsgebiete oder Gefahrenzonenpläne einzelner Gemeinden konzentriert, konnten diese Problembereiche bis jetzt vernachlässigt werden. Bei einer Weiterentwicklung dieses Programms könnten aber diese praktischen Hinweise in das Programm integriert werden.

Es wird aber immer wieder spezielle Situationen geben, die ein fundamentales Verständnis von Projektionen/Rauminformationssystemen notwendig machen.

#### **3.2 Ausblick**

Dieser beschriebene Ansatz ist grundsätzlich auf alle Länder der Erde übertragbar. Polygone auf Bezirksebene, sind jedoch global vermutlich schwer organisierbar.

Möglich wäre auch eine globale Lösung mit einer Ortsnamendatenbank, wie GeoNames in Kombination mit einem generierten Raster. Auch kann die bestehende Lösung mit zusätzlich relevanten Projektionen von Nachbarländern oder auch Custom-Projektionen erweitert werden.

Neben dem geographischen Namen, ist auch die geographische Koordinate als Längen- und Breitengrad weltweit eindeutig. Von RACICOT (2013) wurde für geographische Koordinaten ein Web-GIS-Service im Rahmen eines Open-Source-Projekts umgesetzt, welches mögliche zutreffende Projektionen in einer Liste vorschlägt.

Kombiniert man das Web-GIS-Service von RACICOT (2013) mit einer Ortsnamendatenbank, wäre eine globale Lösung für automatische Projektionserkennung mit geographischen Namen denkbar.

Bei der FOSSGIS-Konferenz 2016 wurde vom Autor dieser Publikation ein Erstversuch einer allgemeinen globalen Lösung, aufbauend auf den Arbeiten von RACICOT (2013) und der Ortsnamendatenbank GeoNames, vorgestellt.

Zusammenfassend kann man hoffen, dass in naher Zukunft, dieses klassische Problem Interoperabilität im Geodatenumfeld auf Basis, der ohnehin bereits vorhandenen Standards des OGC, in der alltäglichen Praxis gelöst wird.

Die in diesem Artikel beschriebenen pragmatischen Ansätze zur automatischen Projektionserkennung wären dann in Hinblick, auf bereits vorhandener Technologien, seitens des OGC als eine Art Zwischenlösung anzusehen.

Einen kostenfreien Downloadlink für das vorgestellte Programm findet man auf der Internetseite http://egger-gis.at.

## **Literatur**

EGGER, M.(2016), Automatische Erkennung der Projektion von Geodaten. Unter Verwendung freier Geodaten und offener GIS-Services im Internet. Tagungsband FOSSGIS 2016.

EGGER, M. (2016), Free GIS Services von Manfred Egger. http://egger-gis.at (18.04.2016). RACICOT, A. (2013), projfinder.com. https://github.com/aaronr/projfinder.com (08.04.2016).